Документ подписан простой электронной подписью Информация о владельце:

ФИО: Алейник **МАММАЛЖАЛБЕБАО СЕЛЬ**СКОГО ХОЗЯЙСТВА <mark>РОССИЙСКОЙ ФЕДЕРАЦИИ</mark> Должность: Ре**кРо**БДЕРАЛЬНОЕ I`ОСУДАРСТВЕННОЕ БЮДЖЕТНОЕ ОБРАЗОВАТЕЛЬНОЕ **УЧРЕЖДЕНИЕ ВЫСШЕЮ ОБРАЗОВАНИЯ ^БЕЛГОРОДСКИЙ ГОСУДАРСТВЕННЫЙ** Дата подписания: 19.03.2021 13:35:47 **АГРАРНЫЙ УНИВЕРСИТЕТ ИМЕНИ В.Я.ГОРИНАв** Уникальный программный ключ: 5258223550ea9fbeb23726a1609b644b33d8986ab6255891f288f913a1351fae

**«УТВЕРЖДАЮ» декан технологического факультета. доцеит, к-с.-х.и. . Трубчанинова <u>«Ная неское 2018 г.</u>** 

 $\sim$   $\sim$ 

#### **РАБОЧАЯ ПРОГРАММА**

**по дисциплине «Информационные технологии в профессиональной деятельности»**

**Направление подтотовки 36.03.02 Зоотехния**

**Квалификации - бакалавр**

**М айский, 2018**

Рабочая программа составлена с учетом требований:

Федерального государственного образовательного стандарта высшего o. образования но направлению подготовки 36.03.02 Зоотехния, утвержденного приказом Министерства образования и науки РФ № 250 от 21 марта 2016г.;

Приказа Министерства образования и науки РФ от 05.04.2017г. № 301 «Об  $\bullet$  . утверждении Порядка организации и осуществления образовательной деятельности по образовательным программам высшего образования программам бакалавриата. программам специалитета, программам магистратуры»;

Основной профессиональной образовательной программы высшего  $\bullet$ образования ФГБОУ ВО Белгородского ГАУ по направлению подготовки 36.03.02 Зоотехния, направленность (профиль) - Технология производства продуктов животноводства.

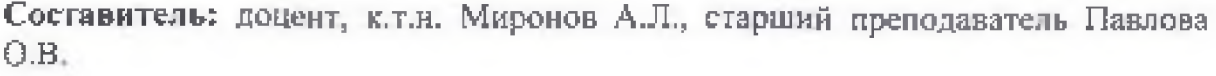

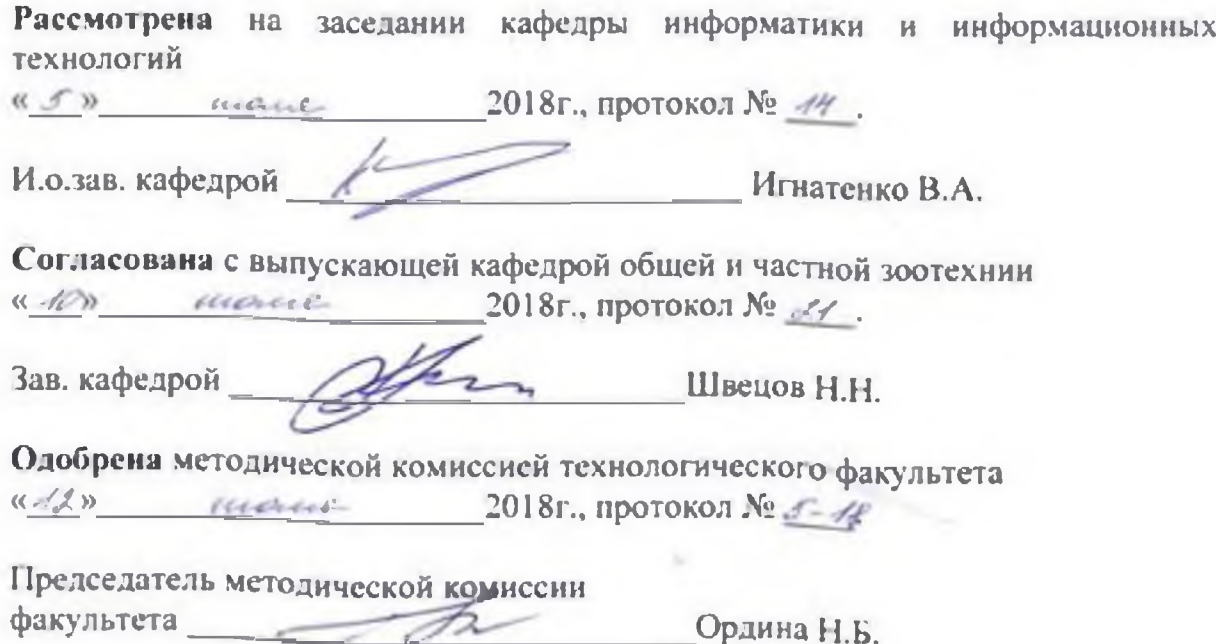

#### **I. ЦЕЛЬ И ЗАДАЧИ ДИСЦИПЛИНЫ**

**1.1. Цель изучения** дисциплины - ознакомление студентов с концепцией автоматизации предметной области, со структурой информационных систем, с видами и основными понятиями компьютерных технологий.

#### **1.2. Задачи:**

- изучение основных понятий и определений в области информационных технологий;
- приобретение навыков применения прикладных программ для решения задач своей предметной области;
- изучение структуры информационных систем (ИС), их возможностей и этапов их ввода в эксплуатацию;
- ознакомление с современной структурой информационного рынка и сетевыми коммуникациями.

#### **II. МЕСТО ДИСЦИПЛИНЫ В СТРУКТУРЕ ОСНОВНОЙ ПРОФЕССИОНАЛЬНОЙ ОБРАЗОВАТЕЛЬНОЙ ПРОГРАММЫ (ООП)**

#### **2.1. Цикл (раздел) ОПОП, к которому относится дисциплина**

Дисциплина относится к базовой части дисциплин Б1.Б.18 основной профессиональной образовательной программы для направления подготовки 36.03.02 - Зоотехния.

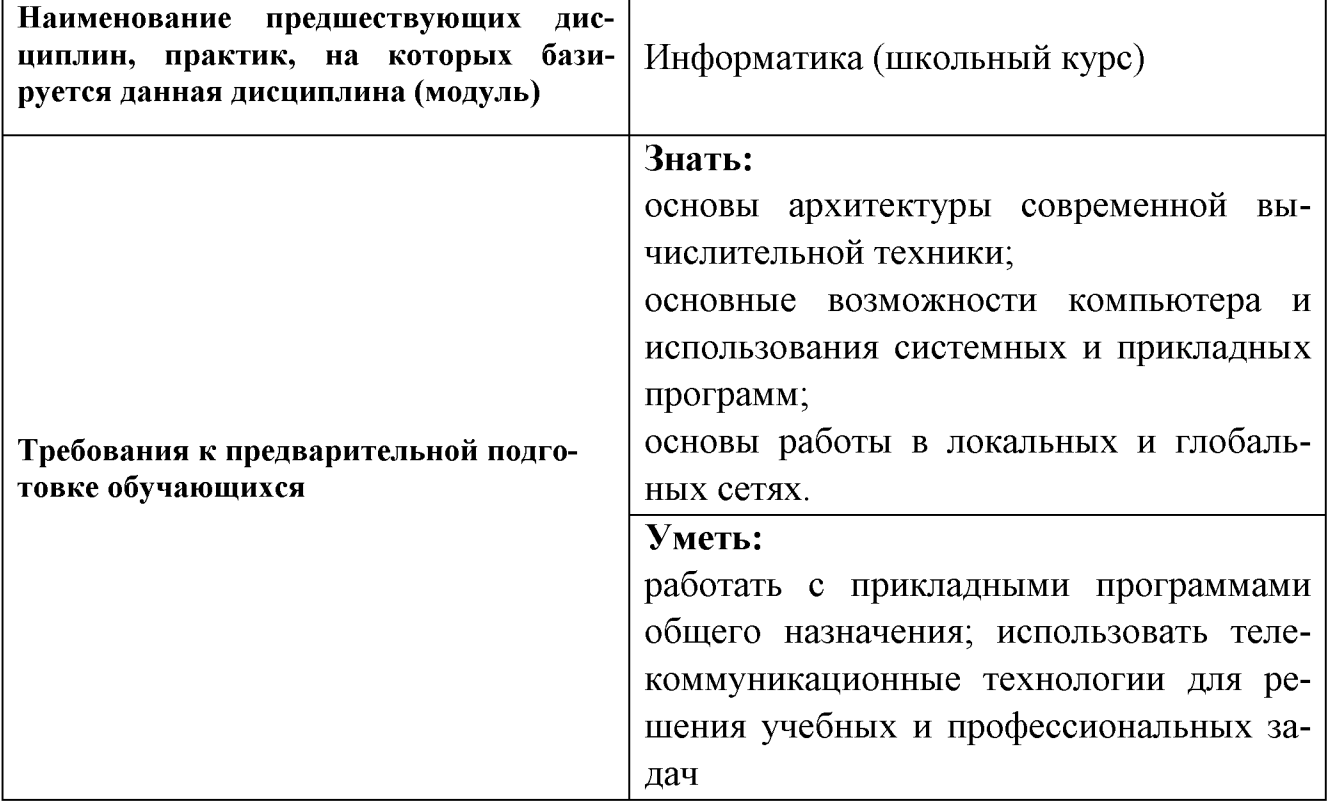

#### **2.2. Логическая взаимосвязь с другими частями ОПОП**

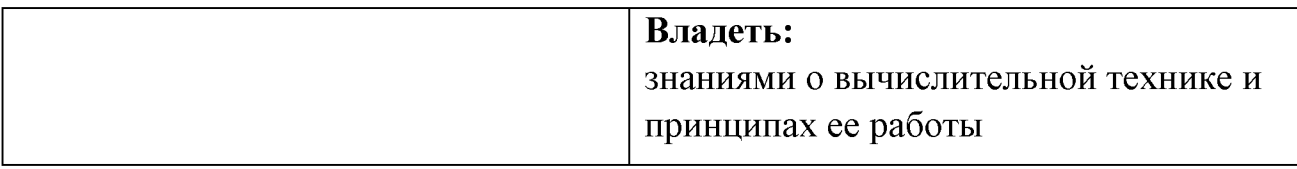

#### **III. ОБРАЗОВАТЕЛЬНЫЕ РЕЗУЛЬТАТЫ ОСВОЕНИЯ ДИСЦИПЛИНЫ, СООТВЕТСТВУЮЩИЕ ФОРМИРУЕМЫМ КОМПЕТЕНЦИЯМ**

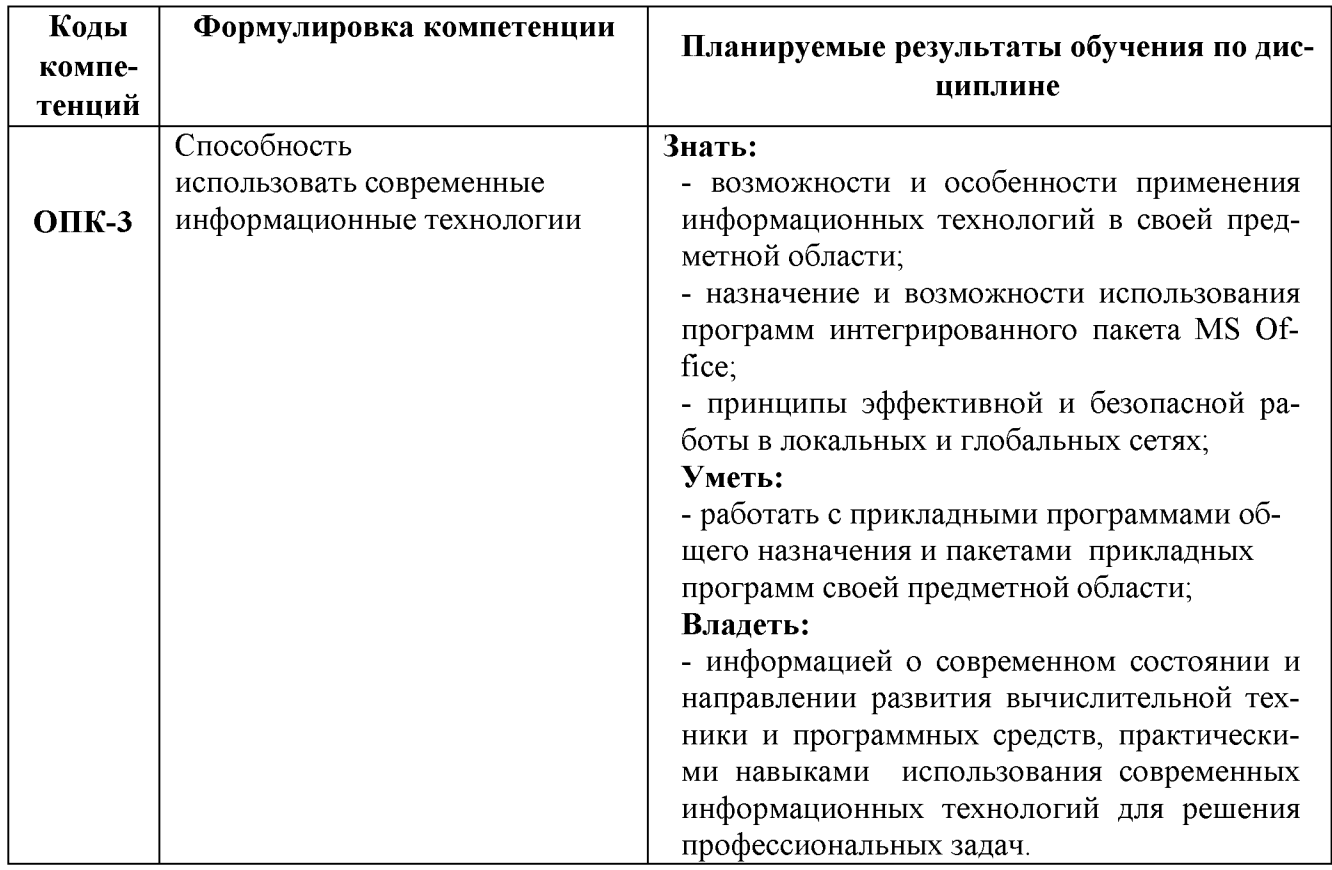

#### **IV. ОБЪЕМ, СТРУКТУРА, СОДЕРЖАНИЕ ДИСЦИПЛИНЫ, ВИДЫ УЧЕБНОЙ РАБОТЫ И ФОРМЫ КОНТРОЛЯ ЗНАНИЙ**

#### **4.1. Распределение объема учебной работы по формам обучения**

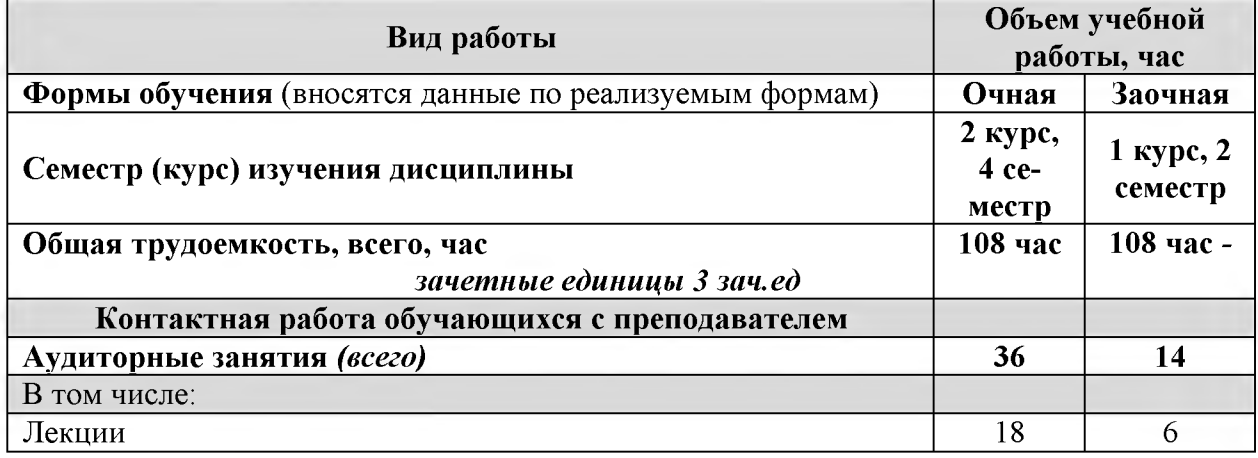

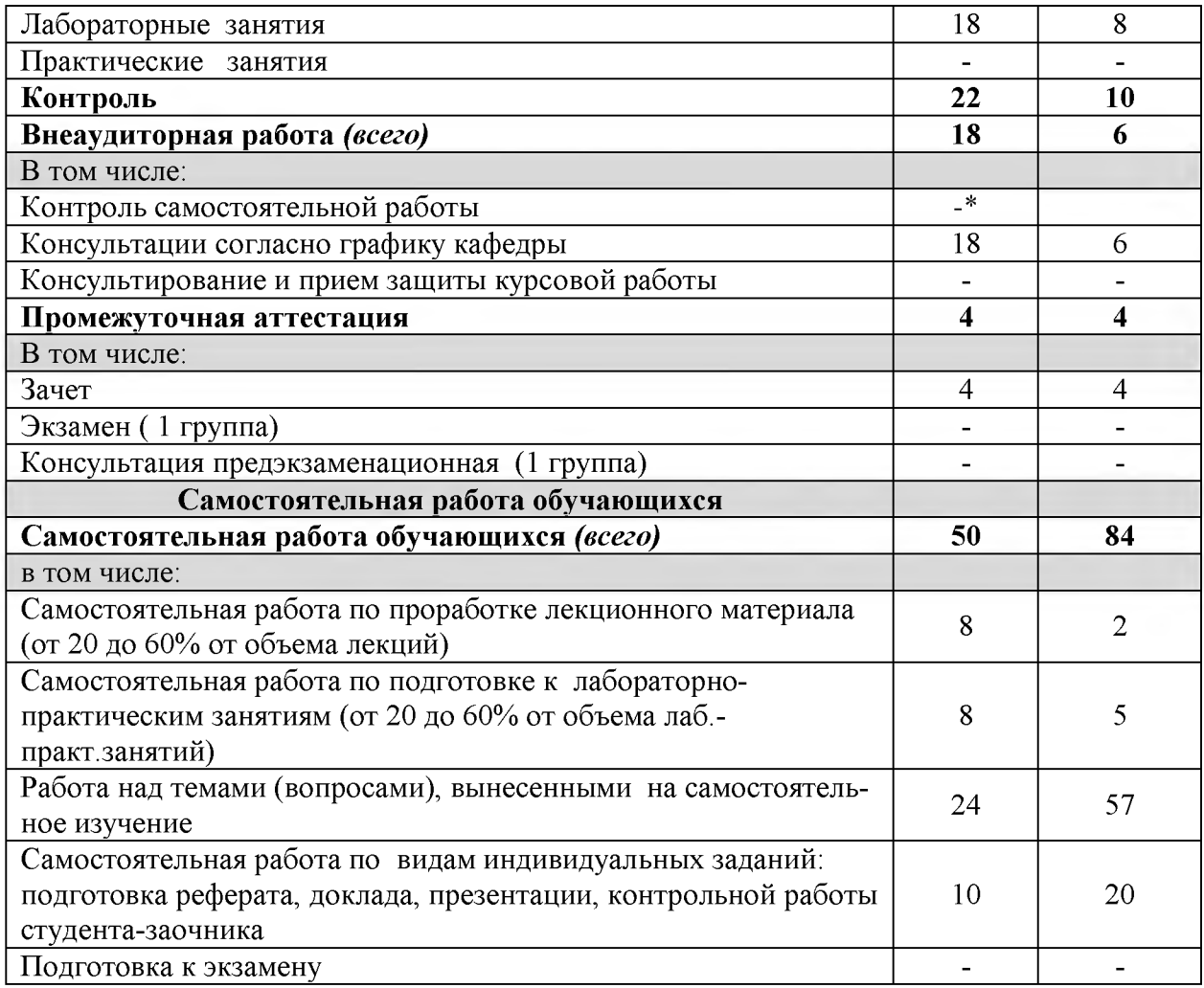

Примечание:\*осуществляется на аудиторных занятиях

# **4.2. Общая структура дисциплины и виды учебной работы обучения**

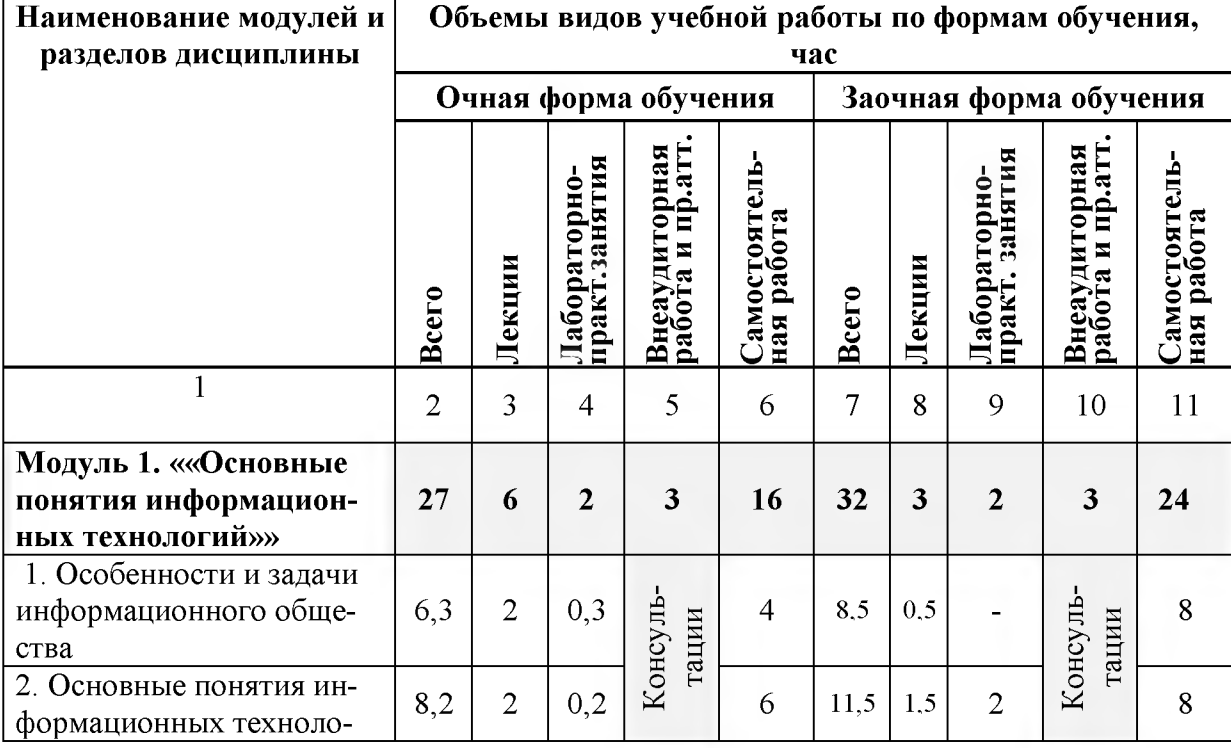

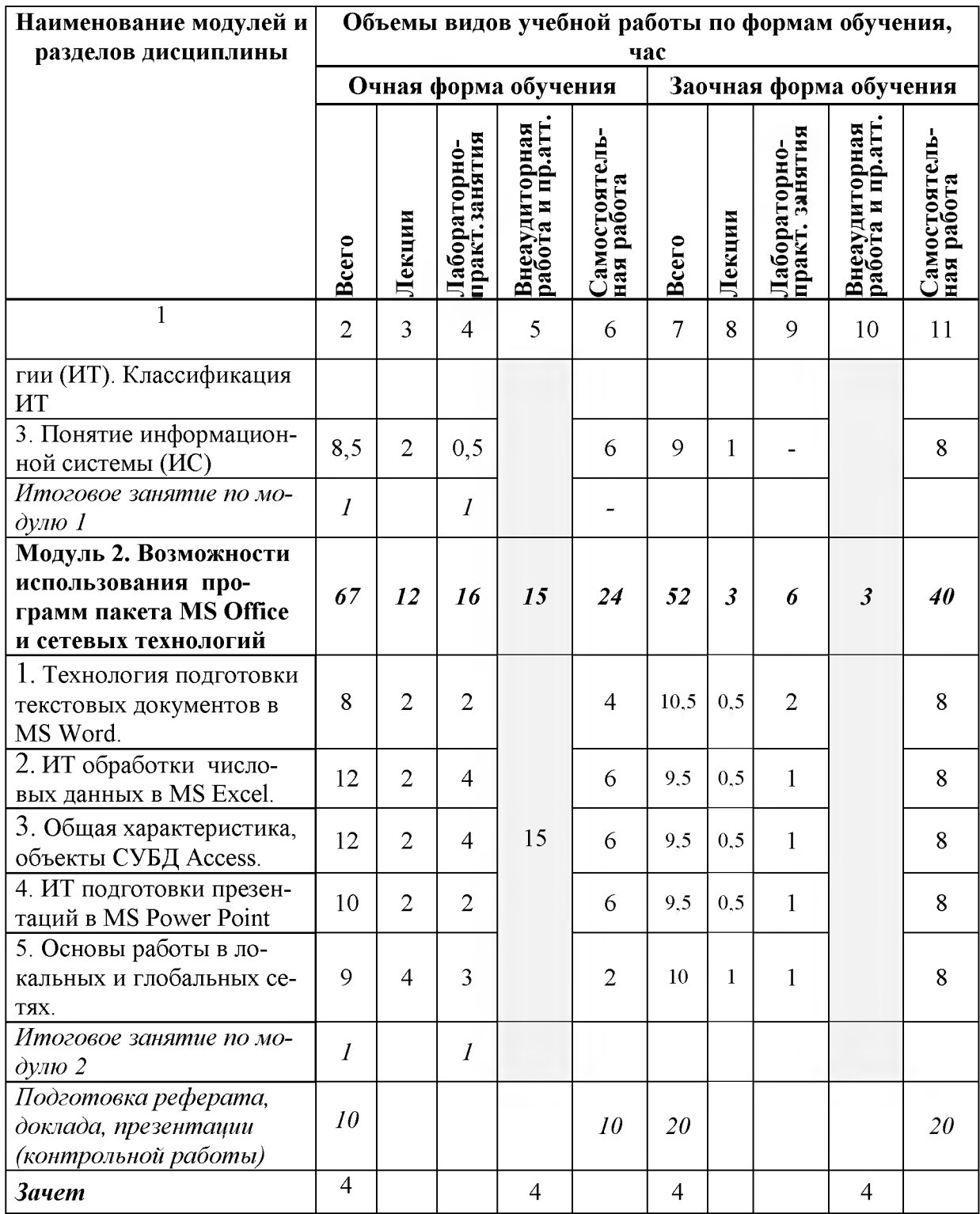

# **4.3 Структура и содержание дисциплины по формам обучения**

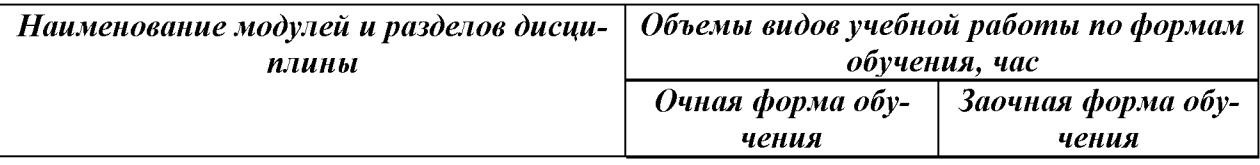

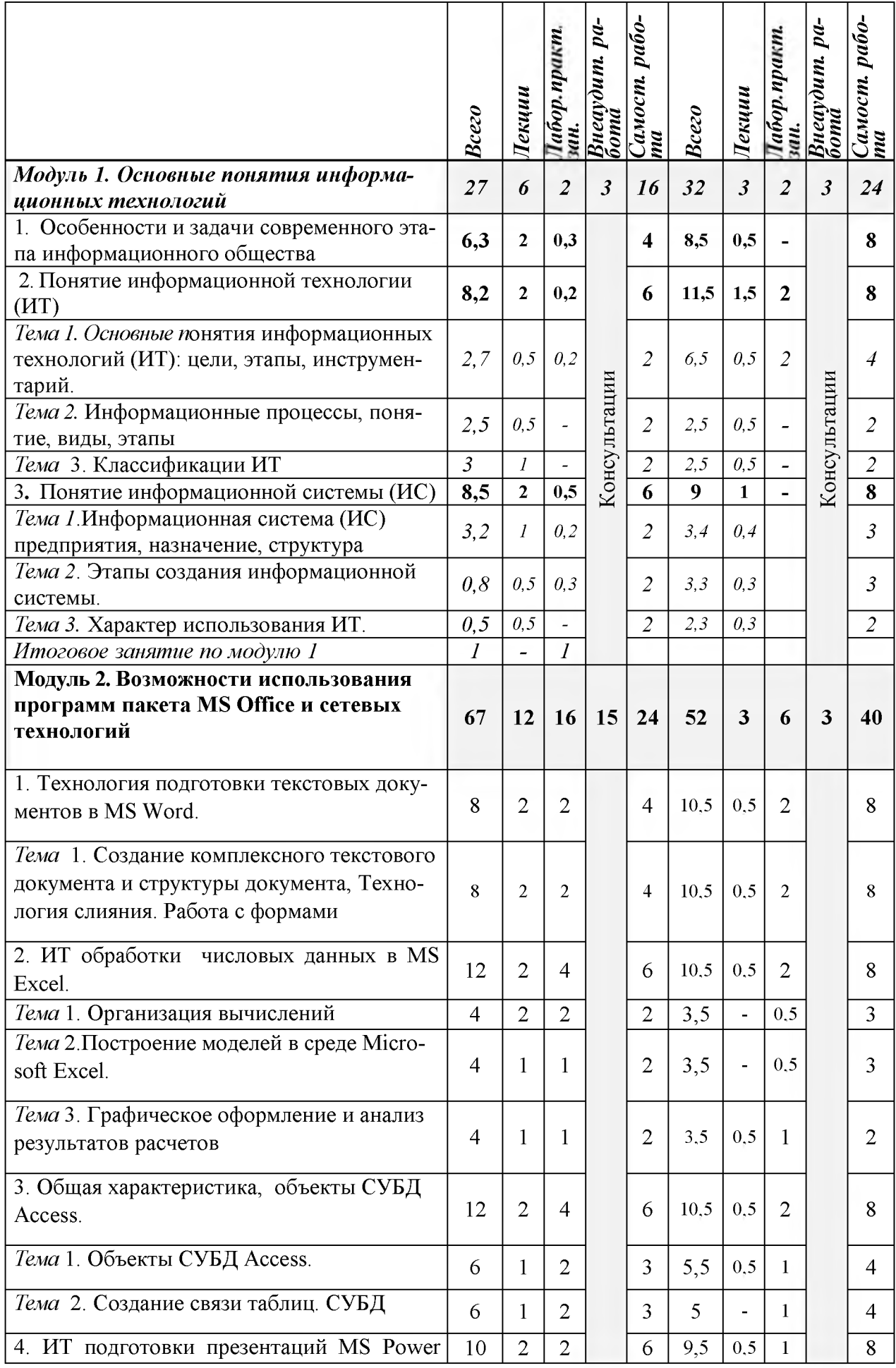

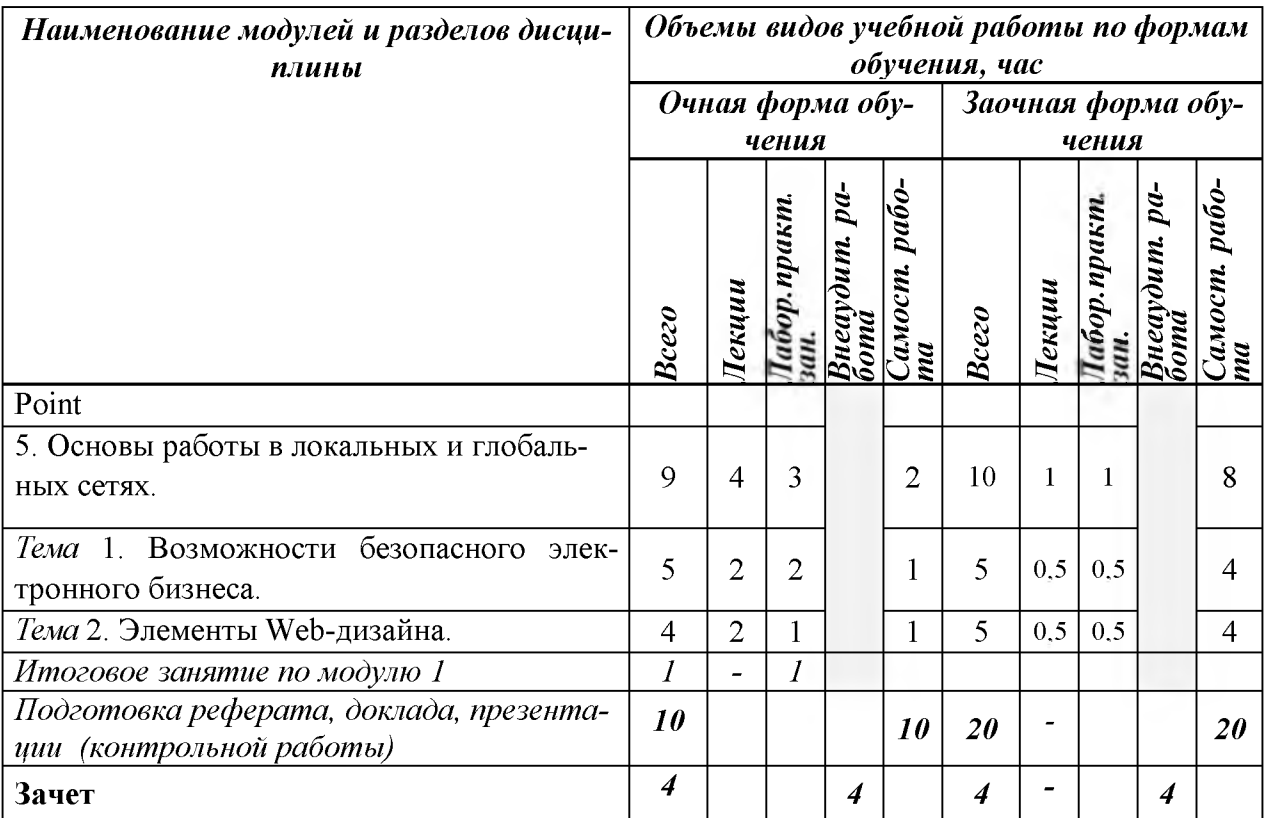

#### **V. ОЦЕНКА ЗНАНИЙ И ФОНД ОЦЕНОЧНЫХ СРЕДСТВ ДЛЯ ПРОВЕДЕ-НИЯ ТЕКУЩЕГО КОНТРОЛЯ ЗНАНИЙ И ПРОМЕЖУТОЧНОЙ АТТЕСТАЦИИ ОБУЧАЮЩИХСЯ ПО ДИСЦИПЛИНЕ**

#### **5.1. Формы контроля знаний, рейтинговая оценка и формируемые компетенции (дневная форма обучения)\_\_\_\_\_\_\_\_\_\_\_\_\_\_\_\_\_\_\_\_\_\_\_\_\_\_\_\_**

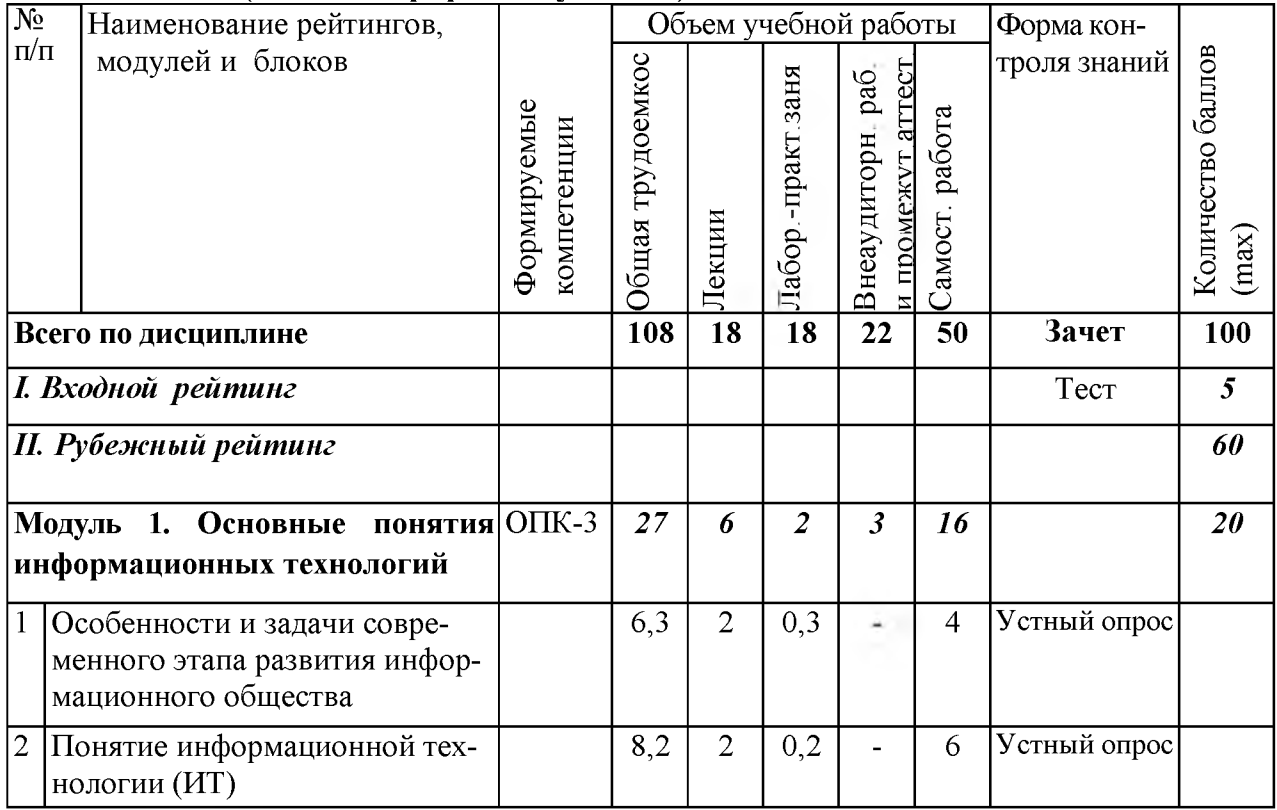

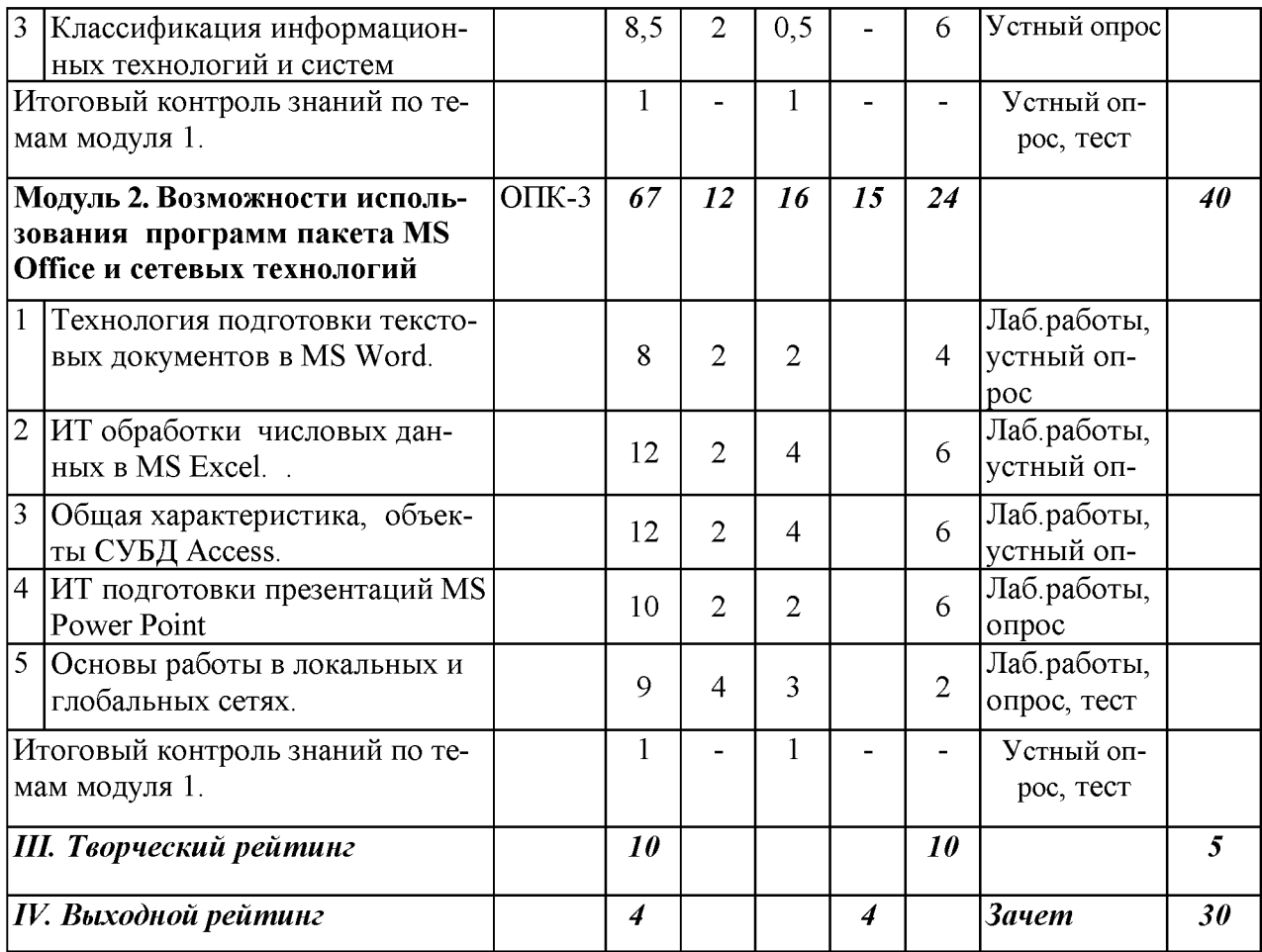

#### *5.2. Оценка знаний студента*

#### *5.2.1. Основные принципы рейтинговой оценки знаний*

Оценка знаний по дисциплине осуществляется согласно положению «О единых требованиях к контролю и оценке результатов обучения: Методические рекомендации по практическому применению модульно-рейтинговой системы обучения»

Уровень развития компетенций оценивается с помощью рейтинговых баллов.

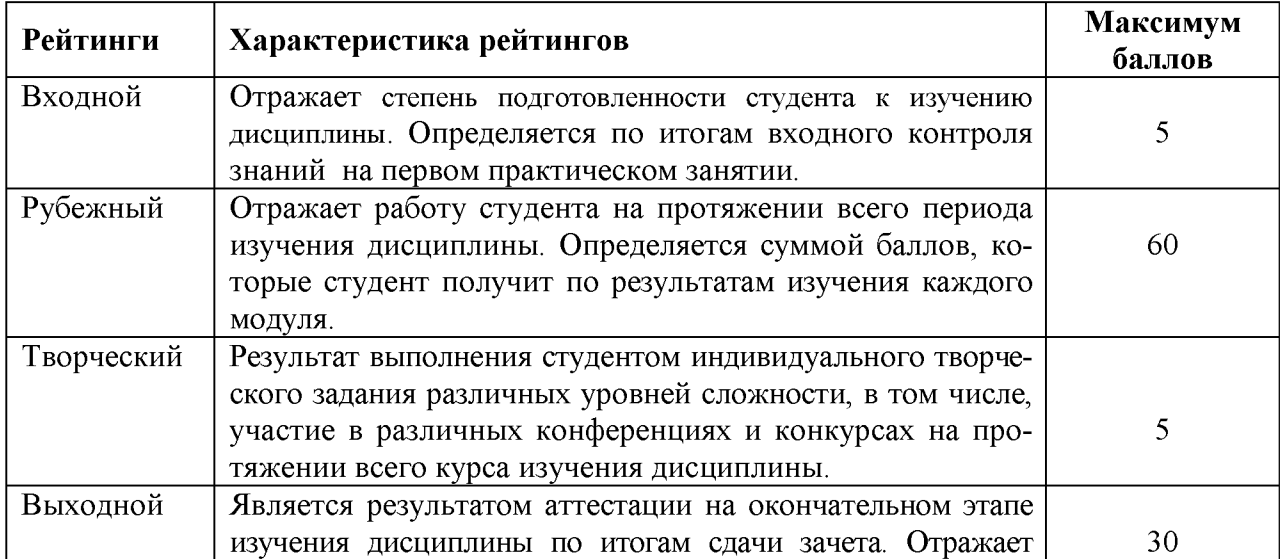

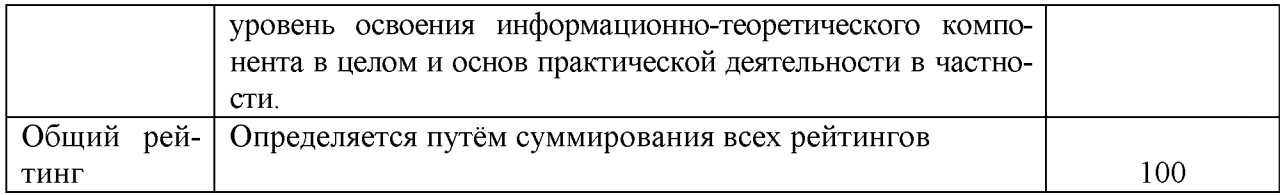

#### *5.2.2. Критерии оценки знаний студента на зачёте*

Зачет проводится для проверки усвоения учебного материала лекционных курсов, практических занятий. По дисциплине определена оценка «зачтено», «незачтено». Оценка выставляется по результатам учебной работы студента в течение семестра, итогового тестирования и/или итогового собеседования на последнем занятии.

Зачеты по лабораторно-практическим работам принимаются по мере их выполнения. Зачет принимается с учетом работы студента в семестре, а также представленных рефератов, докладов и т.п.

Для получения зачета по дисциплине обучающийся должен набрать не менее 60 рейтинговых балов.

*5.3. Фонд оценочных средств. Типовые контрольные задания или иные материалы, необходимые для оценки формируемых компетенций по дисциплине* (приложение 2)

#### VI. УЧЕБНО-МЕТОДИЧЕСКОЕ И ИНФОРМАЦИОННОЕ ОБЕСПЕЧЕНИЕ ДИСЦИПЛИНЫ

#### **6.1. Основная учебная литература**

1 .Шарипов И.К. Информационные технологии в АПК [Электронный ресурс] : Электронный курс лекций / И.К. Шарипов, И.Н. Воротников, С.В. Аникуев, М.А. Мастепаненко. - Ставрополь, 2014. - 107 с. - Режим доступа: http://znanium.com/catalog.php?bookinfo=514565

2.Богданова С.В. Информационные технологии [Электронный ресурс] : учебное пособие / С.В. Богданова, А.Н. Ермакова. - Ставрополь: Сервисшкола, 2014. - 211 с. - Режим доступа:

http://znanium.com/catalog.php?bookinfo=514867

Федотова Е.Л. Информационные технологии и системы: Учебное пособие / Е.Л. Федотова. - М.: ИД ФОРУМ: НИЦ Инфра-М, 2013. - 352 с.. http://znanium.com/catalog.php?bookinfo=374014

#### **6.2. Дополнительная литература**

1. Гаврилова З.П. Информационные технологии: учебное пособие /, А.А. Золотарев, Е.Н. Остроух и др. - Ростов н/Д: Издательство ЮФУ, 2011. - 90 с. ISBN 978-5-9275-0893-8 [littp://znanium.com/catalog.plip?bookinfo=550396](http://znanium.com/catalog.php?bookinfo=550396)

2. Мишин А. В. Информационные технологии в профессиональной деятельности: Учебное пособие / А.В. Мишин, Л.Е. Мистров, Д.В. Картавцев. - М.: РАП, 2011. - 311с.: http://znanium.com/bookread2.php?book=517580

3. Федотова Е.Л. Прикладные информационные технологии: Учебное пособие /, Е.М. Портнов. - М.: ИД ФОРУМ: НИЦ ИНФРА-М, 2013. - 336 с.: 60x90 1/16. - (Высшее образование). Режим доступа: [littp://znanium.com/catalog.php?bookinfo=392462](http://znanium.com/catalog.php?bookinfo=392462)

#### **6.3. Учебно-методическое обеспечение самостоятельной работы обучающихся по дисциплине**

Самостоятельная работа студентов заключается в инициативном поиске информации о наиболее актуальных проблемах, которые имеют большое практическое значение и являются предметом научных дискуссий в рамках изучаемой дисциплины.

Самостоятельная работа планируется в соответствии с календарными планами рабочей программы по дисциплине и в методическом единстве с тематикой учебных аудиторных занятий.

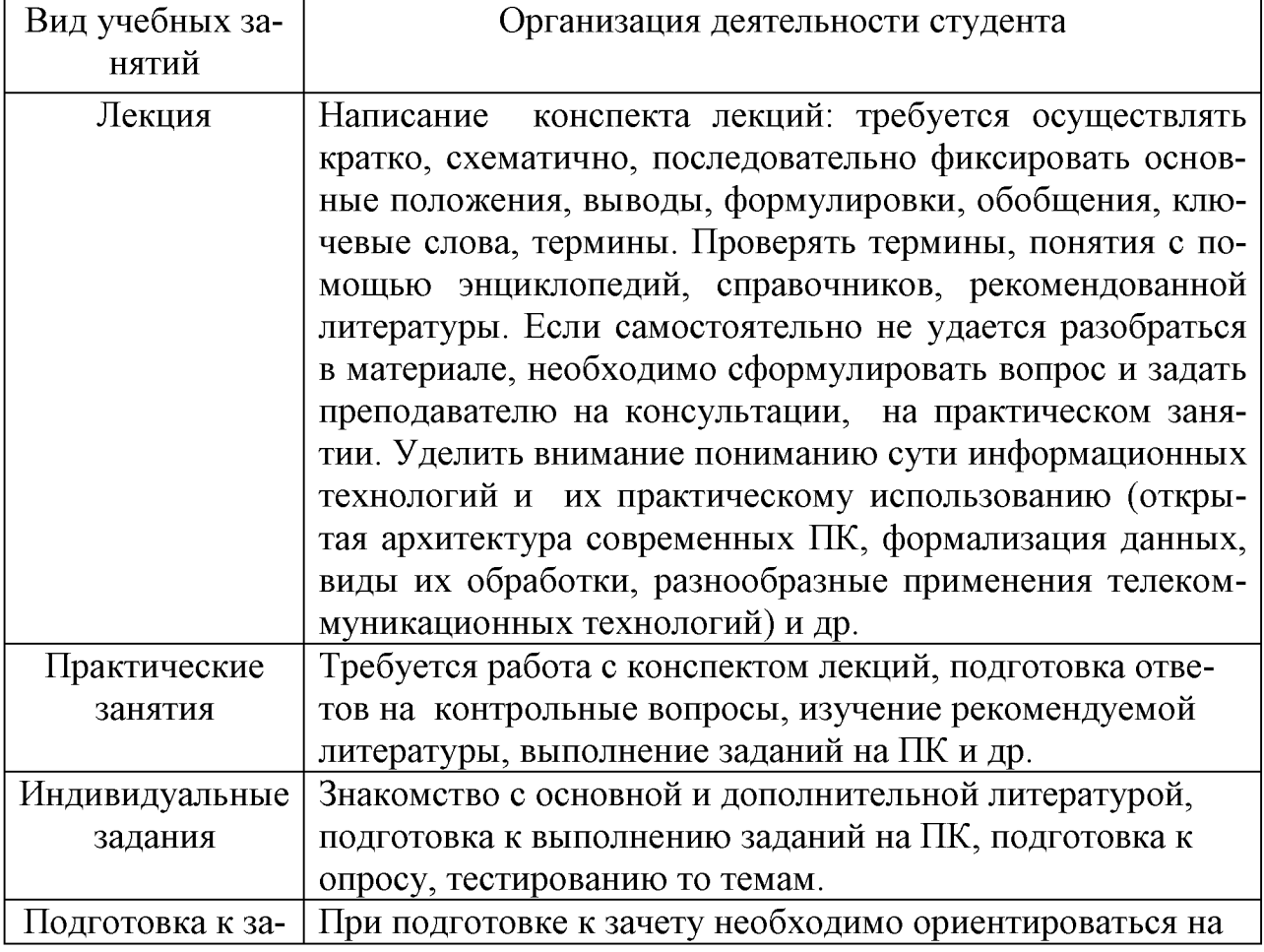

#### **6.3.1. Методические указания по освоению дисциплины**

 $R$ ил учебных за-

#### **6.4. Ресурсы информационно-телекоммуникационной сети «Интернет», современные профессиональные базы данных, информационные справочные системы**

1. Полнотекстовая база данных «Сельскохозяйственная библиотека знаний» http://natlib.ru/.../643-fond-polnotekstovykh-elektronnykhdokumentovtsentralnoi-nauch/

2. Единое окно доступа к образовательным ресурсам. Раздел Информатика и информационные технологии - [http://window.edu.ru/catalog/7p rubr=2.2.75.6](http://window.edu.ru/catalog/?p_rubr=2.2.75.6)

3. Научная электронная библиотека – Режим доступа: <http://www2.viniti.ru>

4. Российская Научная Сеть: информационная система, нацеленная на доступ к научной, научно-популярной и образовательной информации - Режим доступа: <http://nature.web.ru/>

5. Электронный каталог библиотеки Белгородского ГАУ <http://lib.belgau.edu.ru>

- 6. Издательство «Лань» Режим доступа: <https://e.lanbook.com>
- 7. Электронная библиотека «Руконт» Режим доступа: [https://www.mcont.ru](https://www.rucont.ru)
- 8. Электронная библиотека elibrary- Режим доступа: <https://elibrary.ru>
- 9. ЭБС «Знаниум». Режим доступа: <http://znanium.com>

10. Российское образование. Федеральный портал,- Режим доступа: <http://www.edu.ru>

11. Центральная научная сельскохозяйственная библиотека - Режим доступа: http://www.cnshb.ru

12. Российская государственная библиотека - Режим доступа: <https://www.rsl.ru>

#### **6.5. Перечень программного обеспечения, информационных технологий**

1. Office 2016 Russian OLP NL AcademicEdition- офисный пакет приложений;

2. ПО Anti-virus Kaspersky Endpoint Security для бизнеса.

3. Система автоматизации библиотек "Ирбис 64"

4. MozillaFirefox

#### **VII. МАТЕРИАЛЬНО-ТЕХНИЧЕСКОЕ ОБЕСПЕЧЕНИЕ ДИСЦИПЛИНЫ**

Специализированная мебель, доска настенная. Технические средства обучения: Проектор EPSON ЕВ-Х18; Экран ScreenMedia (моторизированный); Колонки Microlab; Комплекты компьютерной техники (системный блок, монитор, клавиатура, мышь) с возможностью подключения к Интернету и обеспечением доступа в электронную информационно-образовательную среду Белгородского ГАУ; проектор Sony VPL-SX236; интерактивная доска Trace Board TS-4080L; Облачные технологии 1C; Архитектура платформы 1C: Предприятие 8.3.2; Взаимодействие мобильного приложения с базой 1C; Специализированная мебель на 35 посадочных мест. Технические средства обучения:; комплект компьютерной техники в сборе (системный блок: Asus P4BGL-MX\Intel Celeron, 1715 MHz\256 M6 PC2700 DDR SDRAM\ST320014A (20 Гб, 5400 RPM, Ultra-ATA/100)\ NEC CD-ROM CD-3002 A\Intel(R) 82845G/GL/GE/PE/GV Graphics Controller, монитор: Proview 777(N) / 786(N) [17" CRT], клавиатура, мышь.); Foxconn G31MVP/G31MXP\DualCore Intel Pentium E2200\1  $\Gamma$  EDDR2-800 DDR2 SDRAM\MAXTOR STM3160215A (160 FE, 7200 RPM, Ultra-ATA/100)\Optiarc DVD RW AD-7243S\Intel GMA 3100 монитор: acerv193w [19м], клавиатура, мышь.) с возможностью подключения к сети Интернет и обеспечения доступа в электронную информационно-образовательную среду Белгородского ЕАУ; настенный плазменный телевизор SAMSUNG PS50C450B1 Black HD (диагональ 127 см).

#### **VIII. ПРИЛОЖЕНИЯ**

Приложение 1

#### СВЕДЕНИЯ О ДОПОЛНЕНИИ И ИЗМЕНЕНИИ РАБОЧЕЙ ПРОГРАММЫ ДИСЦИПЛИНЫ НА 201\_/201\_ УЧЕБНЫЙ ГОД

Информационные технологии в профессиональной деятельности

дисциплина (модуль)

# 36.03.02 Зоотехния

направление подготовки/специальность

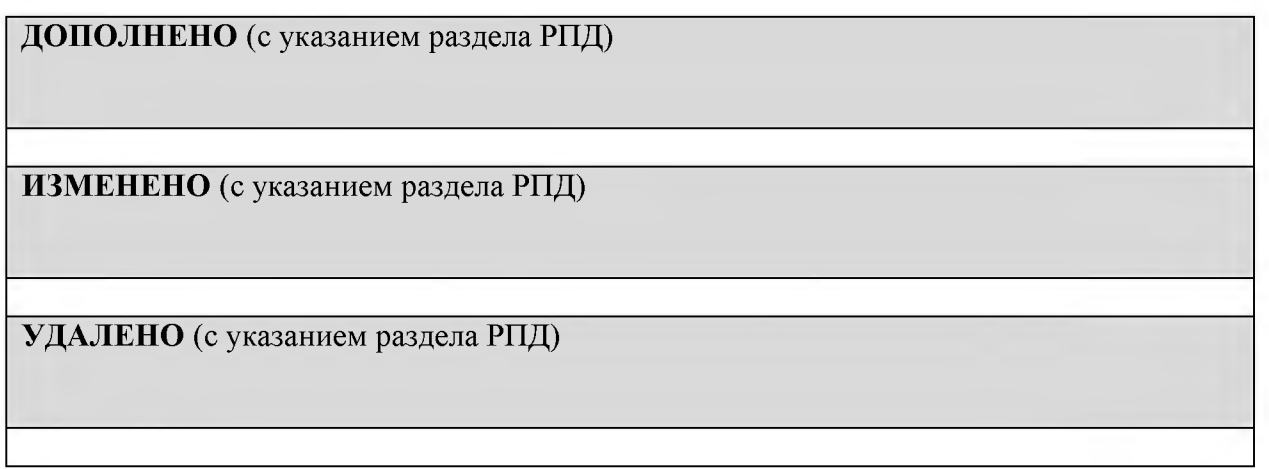

Реквизиты протоколов заседаний кафедр, на которых пересматривалась программа

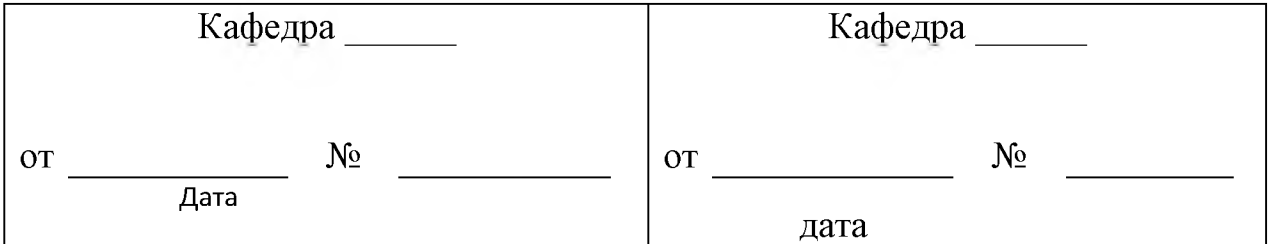

Методическая комиссия факультета \_\_\_\_\_\_\_

«  $\rightarrow$  201 года, протокол №

Председатель методкомиссии

 $\frac{1}{201}$   $\frac{1}{201}$   $\frac{1}{201}$ 

*Приложение №2*

#### **ФОНД ОЦЕНОЧНЫХ СРЕДСТВ для проведения промежуточной аттестации обучающихся**

#### по дисциплине **Информационные технологии в профессиональной деятельности**

направление подготовки **36.03.02 ЗООТЕХНИЯ**

профиль **- Технология производства продуктов животноводства**

# 1. Перечень компетенций с указанием этапов их формирования в процессе освоения образовательной программы

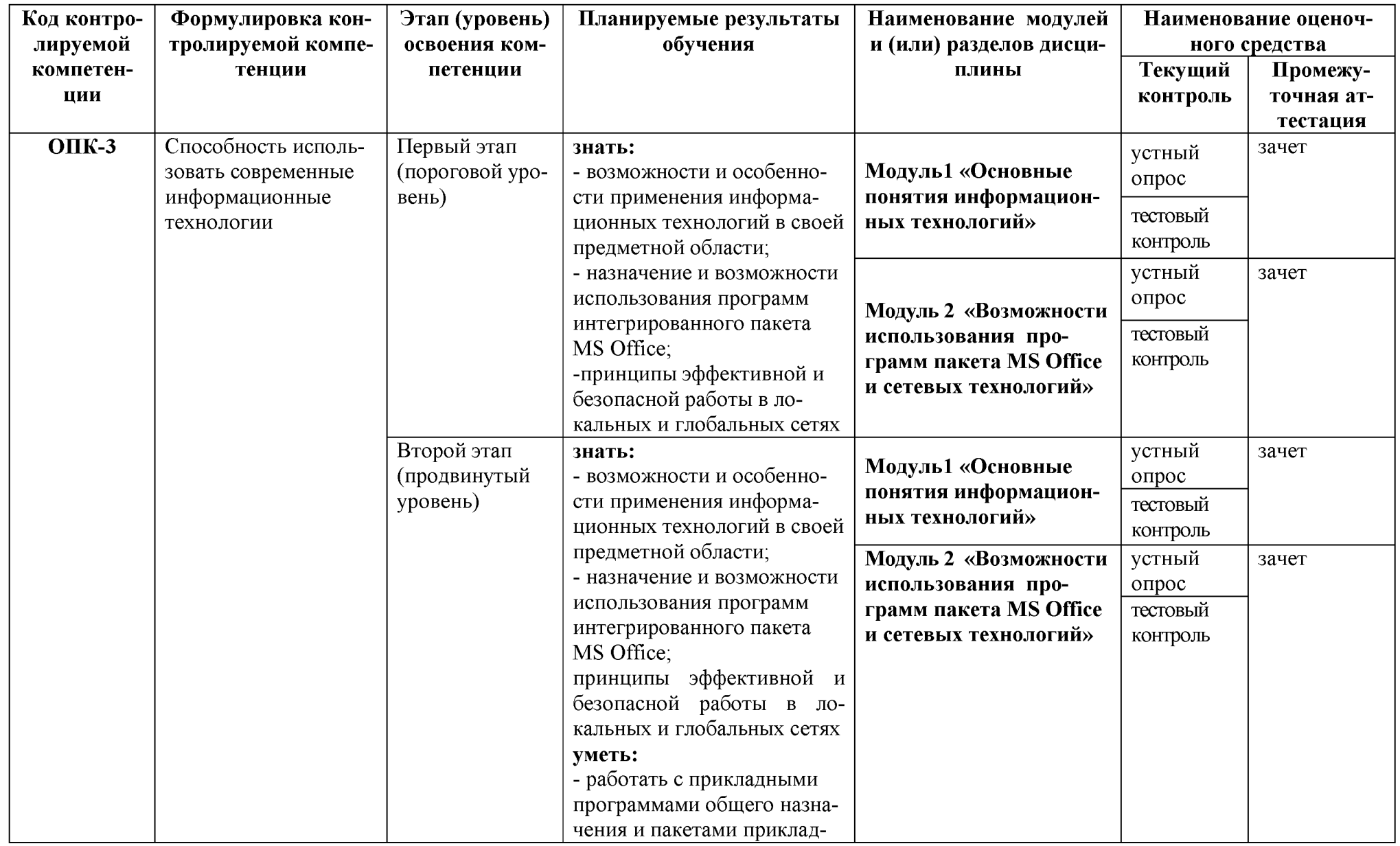

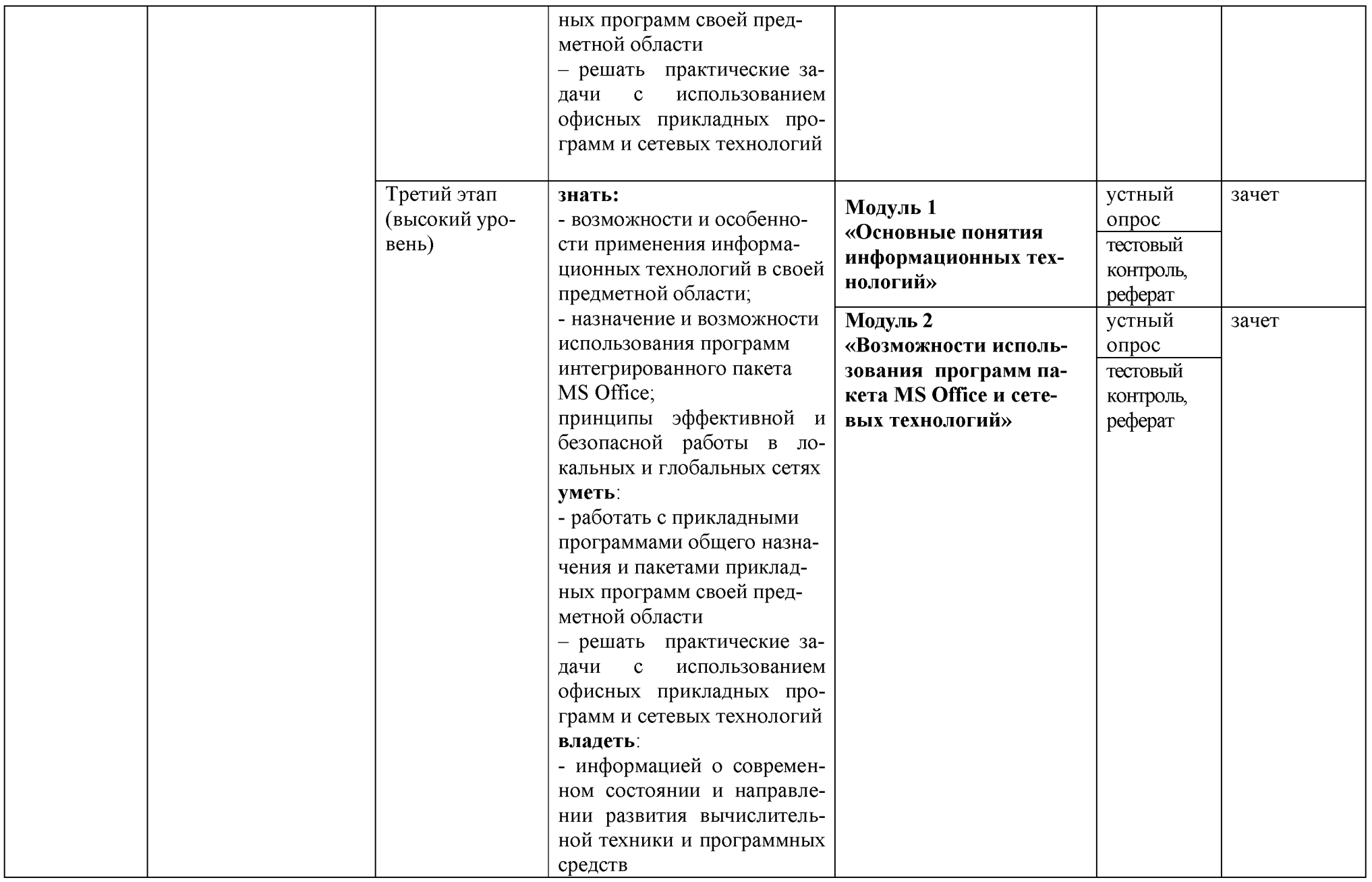

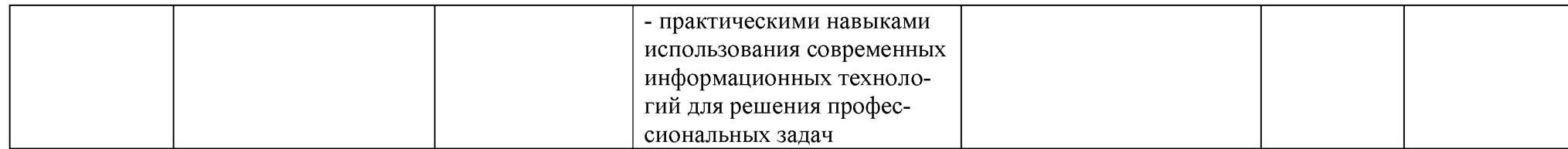

# 2. Описание показателей и критериев оценивания компетенций, описание шкал оценивания

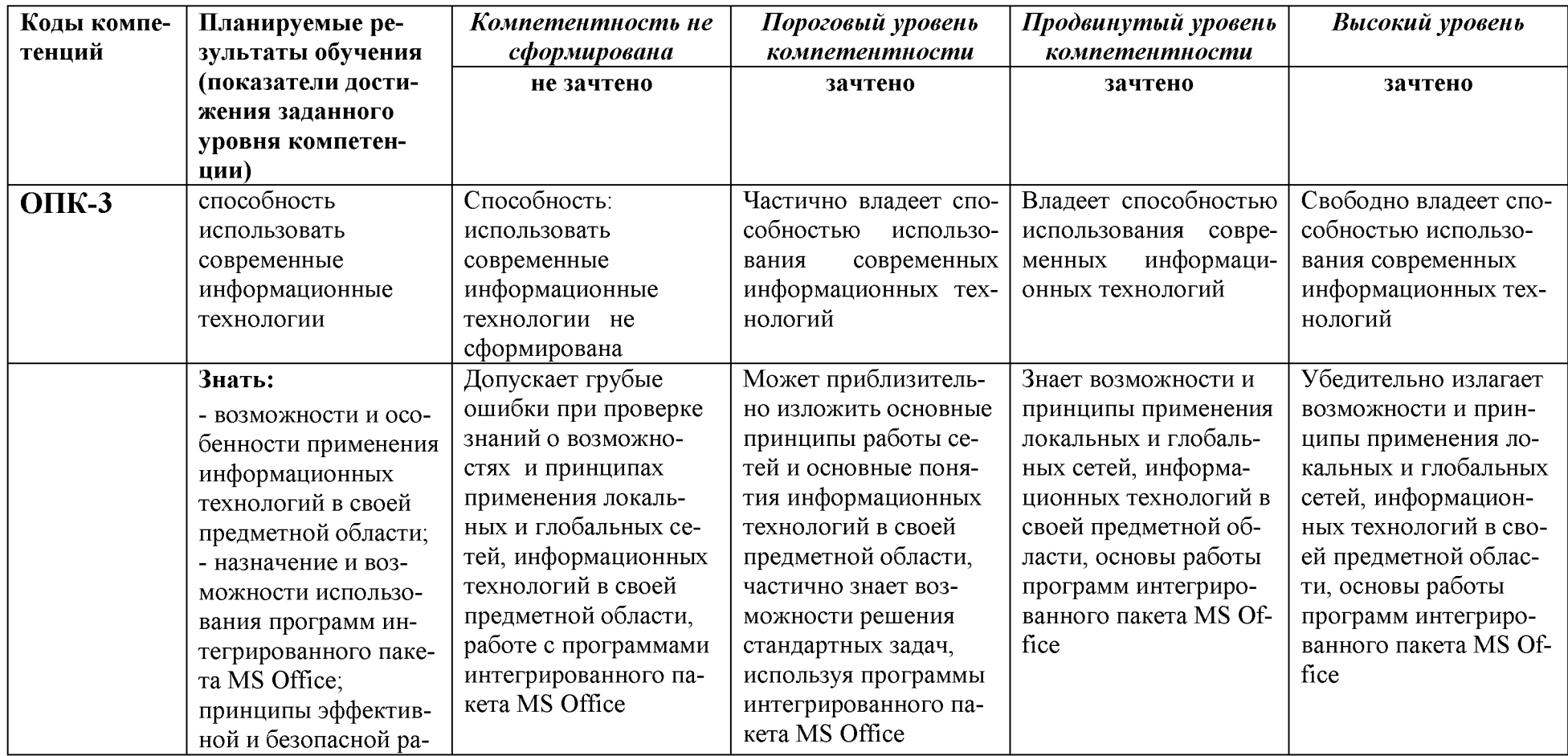

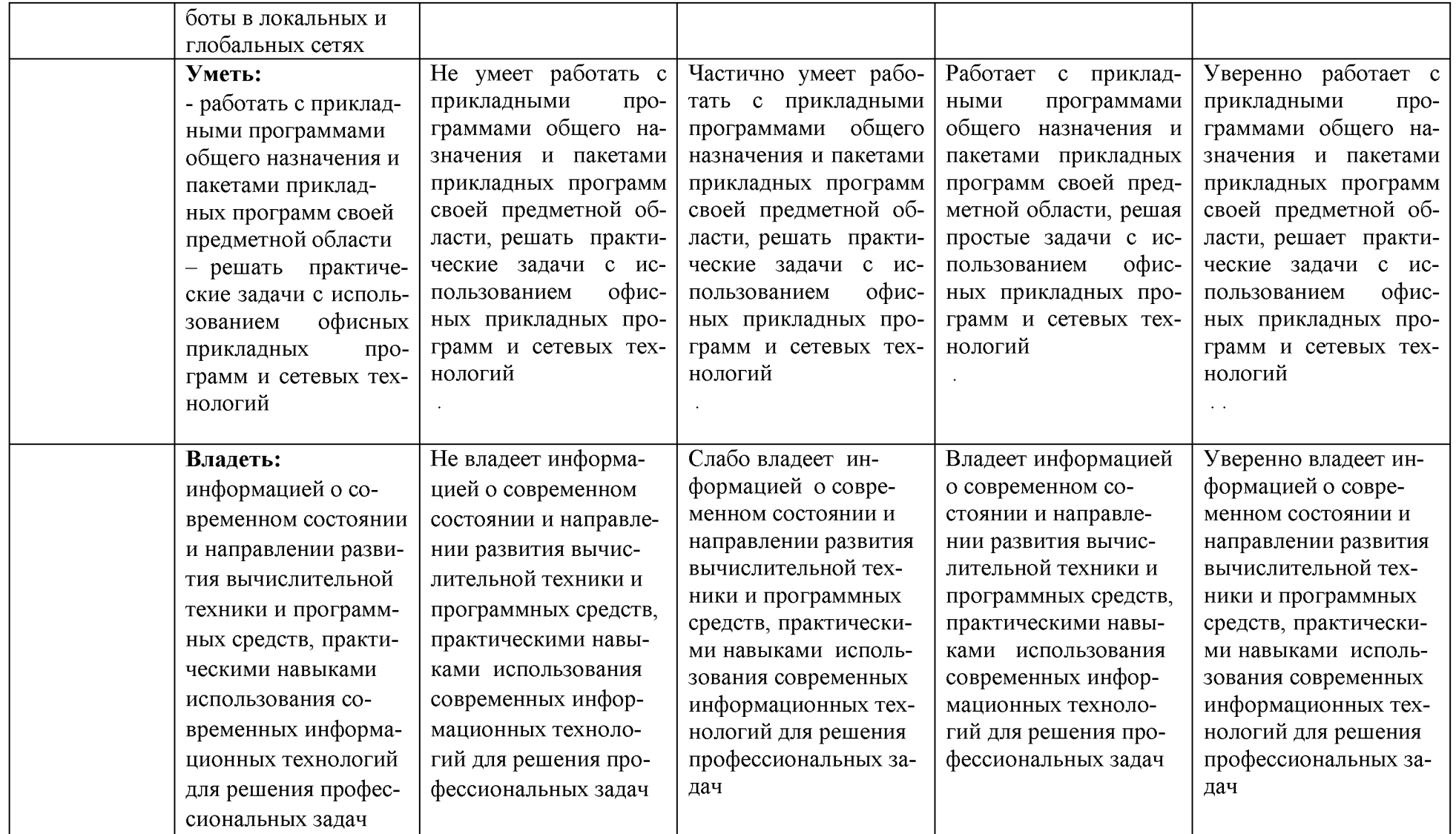

3. Типовые контрольные задания или иные материалы, необходимые для оценки знаний, умений, навыков и (или) опыта деятельности, характеризующих этапы формирования компетенций в процессе освоения образовательной программы

#### Входные тестовые задания (примерные)

#### 1. Данные это:

- 1) набор произвольных символов;
- 2) формализованное представление информации;
- 3) набор произвольных десятичных чисел и двоичных кодов;

#### .2. Информатика - это:

- 1) научная дисциплина, предназначенная для информирования ученых;
- 2) наука о законах и закономерностях окружающего мира;
- 3) наука о законах и методах организации и переработки информации в системах с применением ЭВМ;
	- 4) отражение предметного мира.

#### 3. Информация - это:

- 1) все то, что нас окружает;
- 2) набор символов:
- 3) отражение предметного мира, выражаемого в виде сигналов и знаков;
- 4) только те сообщения, которые пригодны для целей управления.

## 4.За минимальную единицу измерения количества информации принимают:

- 1) бит.
- $2)$  reput
- 3) байт;
- 4) Кбит

5. Укажите правильное соотношение между такими единицами измерения информации как бит и байт:

- 1) 1 байт = 1024 бита;
- 2) 1 бит = 1024 байта;
- 3) 1 бит = 8 байт;
- 4) 1 байт = 8 бит.

#### 6. Укажите правильное соотношение между единицами измерения информании:

1) 1 бит = 8 байт; 1 Кбайт = 1024 байт; 1 Мбайт = 1024 Кбайт; 1 Гбайт = 1024 Мбайт:

2) 1 байт = 8 бит; 1 Кбайт = 1024 байт; 1 Мбайт - 1024 Кбайт; 1 Гбайт = 1024 Мбайт:

3) 1 бит = 3 байт; 1 Кбайт = 1000 байт; 1 Мбайт = 1000 Кбайт; 1 Гбайт = 1000 Мбайт:

4) 1 байт = 8 бит; 1 Кбайт = 1000 байт; 1 Мбайт = 1000 Кбайт; 1 Гбайт = 1000 Кбайт.

#### 7. Операционная система ЭВМ предназначена для:

- 1) написания программы;
- 2) управление программами;
- 3) управления техническими устройствами ЭВМ;
- 4) проверки программ компьютера на наличие вируса.

### 8. Алгоритмы могут быть представлены в виде:

- 1) только словесного описания;
- 2) только графического описания;
- 3) только описания на алгоритмических языках;
- 4) словесного или графического описания, или описания на алгоритмических языках.

# 9. Файл - это:

- 1) единица измерения информации;
- 2) программа в оперативной памяти;
- 3) текст, распечатанный на принтере;
- 4) программа или данные на машинном носителе.

# 10.Что такое операционная система?

1) это программа, которая предназначена для редактирования текстов;

2) это программа, обеспечивающая пользовательский интерфейс, работу файловой системы, распределение ресурсов компьютера;

3) это программа, которая позволяет сохранять, редактировать и архивировать файлы;

4) это программа, которая обеспечивает поиск файлов и компьютеров в сети.

# 11. Какие программы обязательно необходимы для работы компьютера?

- 1) операционная система;
- 2) сервисные программы;
- 3) утилиты;
- 4) антивирусные программы,

# Процент правильных ответов, оценка

 $90-100\%$  12 баллов и/или «отлично» (продвинутый уровень)

70-89 % От 9 до 11 баллов и/или «хорошо» (углубленный уровень)

50 – 69 % От 6 до 8 баллов и/или «удовлетворительно» (пороговый уровень)

менее 50 % От 0 до 5 баллов и/или «неудовлетворительно» (ниже порогового)

#### Тестовые задания по модулю 1 (примерные) (Первый этап, итоговый тест по модулю 1)

ЗНАТЬ понимать): (помнить  $\overline{M}$ студент помнит. понимает  $\overline{M}$ может продемонстрировать широкий спектр фактических, концептуальных, процедурных знаний.

# Критерии оценивания тестового задания:

Тестовые задания оцениваются по шкале: 1 балл за правильный ответ, 0 баллов за неправильный ответ. Итоговая оценка по тесту формируется путем суммирования набранных баллов и отнесения их к общему количеству вопросов в задании. Помножив полученное значение на 100%, можно привести итоговую оценку к традиционной следующим образом:

# 1. Действующий Федеральный закон Российской Федерации, содержащий определение информационной технологии:

- 1) «Об информации, информационных технологиях и о защите информации»
- 2) «Об информации и защите информации»
- 3) «Об информации и информационном обществе»
- 4) «Об информации, информатизации и защите информации»
- 5) «Об информационных технологиях»

# 2. Одной из задач в области применения ИТ в России является переход государственных организаций на:

- 1) свободное программное обеспечение
- 2) гибкое программное обеспечение
- 3) адаптивное программное обеспечение
- 4) лицензионное программное обеспечение

# 4. Применяемая в официальных документах аббревиатура «ИКТ» обозначает:

- 1) информационно-коммуникационные технологии
- 2) информационно-компьютерную технику
- 3) информационно-компьютерные технологии
- 4) информационно-коммуникационную технику

# 6. Что не относится к устройствам ввода-вывода информации ПК:

- $1)$  сканер
- 2) дигитайзер
- 3) шредер
- 4) плоттер

# 7. Дисковые утилиты относятся к программному обеспечению:

- 1) системному
- 2) прикладному
- 3) инструментальному

# 8. Драйверы относятся к программному обеспечению:

- 1) системному
- 2) прикладному
- 3) инструментальному

# 9. Табличные процессоры относятся к программному обеспечению:

- 1) системному
- 2) прикладному
- 3) инструментальному
- 10. Создавать новые программы для ПК позволяет:

1) системное ПО

- 2) прикладное ПО
- 3) инструментальное ПО

# 12. Системы управления базами данных являются:

- 1) системным ПО
- 2) прикладным ПО
- 3) инструментальным ПО

# 13. Компонентом какой системы является база знаний:

- 1) операционной системы
- 2) интеллектуальной системы
- 3) инструментальной системы

16. Реквизит электронного документа, позволяющий установить отсутствие искажения информации и проверить принадлежность подписи владельцу сертификата ключа:

 $1)$  маркер

- 2) контрольная сумма
- 3) логин
- 4) электронная подпись

# Процент правильных ответов, оценка

90 – 100% 12 баллов и/или «отлично» (продвинутый уровень) 70-89 % От 9 до 11 баллов и/или «хорошо» (углубленный уровень)  $50 - 69\%$  От 6 до 8 баллов и/или «удовлетворительно» (пороговый уровень) менее 50 % *От 0 до 5 баллов и/или* «неудовлетворительно» (ниже порогового)

### Тестовые задания по модулю 2 (примерные) (Второй этап, итоговый тест по модулю 2)

ЗНАТЬ (помнить понимать): студент  $\overline{\mathbf{M}}$ помнит, понимает  $\mathbf{M}$ может продемонстрировать широкий спектр фактических, концептуальных, процедурных знаний

УМЕТЬ (применять, анализировать, оценивать, синтезировать): уметь использовать изученный материал в конкретных условиях и в новых ситуациях; осуществлять декомпозицию объекта на отдельные элементы и описывать то, как они соотносятся с целым, выявлять структуру объекта изучения; оценивать значение того или иного материала - научно-технической информации, исследовательских данных и т. д.; комбинировать элементы так, чтобы получить целое, обладающее новизной

# 1. Какие основные объекты имеет база данных Access?

- 1) Формы, запросы, таблицы, отчеты, макросы, модули;
- 2) Таблицы, запросы, файлы, каталоги, макросы, модули;
- 3) Таблицы, запросы, макросы, модули, файлы, каталоги;

4) Таблицы, запросы, журналы, отчеты, макросы, модули.

#### $2.$ С какими типами данных работает Access?

1) Текстовым, Поле Мемо, числовым;

2) Дата/Время, денежным, счетчик;

3) Логическими. Поле объекта OLE, гиперссылка, Мастер подсказок;

4) Со всеми перечислениями выше.

### 2. Укажите расширение файла, которым обладает файл базы данных Access'97.

 $1)$  \*.doc:

2) \*.xls;

 $3)$  \*.mdb;

4)  $*$  txt.

#### $3.$ Чем ключевое поле (первичный ключ) отличается от обычного?

- 1) Типом данных;
- $(2)$ Способом отображения данных;
- $3)$ Способностью однозначно идентифицировать запись;

4) Возможностью предотвращать несанкционированное удаление записей.

#### $\mathbf{4}$ . Что такое целостность данных?

1) Совокупность связей в базе данных;

2) Набор правил, используемый для поддержания связей между записями в связанных таблицах, а также защиты от случайного удаления;

3) Именованная совокупность данных, отражающая состояние объектов и их отношений в рассматриваемой предметной области;

4) Система специальным образом организованных данных - баз данных, программных, числовых, языковых, текстовых и других средств.

#### 1. Локальные компьютерные сети - это:

компьютеры одного помещения, этажа, здания, соединенные линией свя- $\left( \frac{1}{2} \right)$ зи, использующих единый комплект протоколов;

 $(2)$ компьютерные сети с существенным удалением друг от друга и использующих разные протоколы для всех участников;

 $3)$ сети ЭВМ, имеющие в своем составе сеть Internet;

4) сеть Internet.

#### 3. Любая компьютерная сеть предназначена для:

обеспечения совместного использования аппаратного и программного  $1)$ обеспечения, и обеспечения совместного доступа к ресурсам данных;

- 2) передачи данных,
- $3)$ получения информации;

4) обработки результатов.

# 5. Какие основные службы Интернета существуют?

Теги, электронная почта, службы имен доменов, телеконференций,  $1)$ WWW;

 $(2)$ Электронная почта, службы имен доменов, телеконференций, передачи файлов, World Wide Web (WWW);

 $3)$ Электронная почта, службы имен доменов, WWW, телеконференции, HTML;

браузер, службы имен доменов, телеконференций, WWW, электронная 4) почта.

#### $7.$ Целенаправленное перемещение между Web-документами называют:

- 1) серфингом;
- 2) Web-навигацией;
- 3) Web-пространством;
- 4) мониторингом.

#### 8. Для поиска информации в World Wide Web используют:

- поисковые системы типа «Поисковые каталоги» и «Поисковый индекс»;  $1)$
- $(2)$ разбиение на тематические группы;
- $3)$ гиперссылки;
- $4)$ теги.

#### 9. Браузеры (например, Microsoft Internet Explorer) являются:

- 1) серверами Интернет;
- 2) антивирусными программами;
- 3) трансляторами языка программирования;
- 4) средством просмотра web-страниц.

# 10. Какой протокол является базовым в сети Интернет?

- $1)$  HTTP;
- $2)$  HTML;
- $3)$  TCP;
- 4) TCP/IP.

# 11. Компьютер, подключенный к Интернету, обязательно имеет:

- 1) IP-адрес;
- 2) Web-сервер;
- 3) домашнюю web-страницу;
- 4) доменное имя,

# 12. Гиперссылки на Web - странице могут обеспечить переход;

- 1) только в пределах данной web страницы;
- 2) только на web страницы данного сервера;
- 3) на любую web страницу данного региона;
- 4) на любую web страницу любого сервера Интернет.

#### 13. Задан электронной Internet: адрес почты  $\overline{B}$ сети user name@int.glasnet.ru. Каково имя владельца электронного адреса?

- 1) int.glasnet;
- 2) user name;
- 3) glasnet.ru.
- 4) ru.

#### **Критерии оценивания тестового задания:**

Тестовые задания оцениваются по шкале: 1 балл за правильный ответ, 0 баллов за неправильный ответ. Итоговая оценка по тесту формируется путем суммирования набранных баллов и отнесения их к общему количеству вопросов в задании. Помножив полученное значение на 100%, можно привести итоговую оценку к традиционной следующим образом:

#### **Процент правильных ответов, оценка**

90 - 100% *14 баллов и/или* «отлично» *(продвинутый уровень)* 70 -89 % *От 12 до 12 баллов и/или* «хорошо» *(углубленный уровень)* 50-69 % *От 8 doll баллов и/или* «удовлетворительно» *(пороговый уровень)* менее 50 % *От 0 до 7 баллов и/или* «неудовлетворительно» *(ниже порогового)*

#### **Тестовые задания для итогового тестирования (примерные)**

ЗНАТЬ (помнить и понимать): студент помнит, понимает и может продемонстрировать широкий спектр фактических, концептуальных, процедурных знаний.

УМЕТЬ (применять, анализировать, оценивать, синтезировать): уметь использовать изученный материал в конкретных условиях и в новых ситуациях; осуществлять декомпозицию объекта на отдельные элементы и описывать то, как они соотносятся с целым, выявлять структуру объекта изучения; оценивать значение того или иного материала - научно-технической информации, исследовательских данных ит. д.; комбинировать элементы так, чтобы получить целое, обладающее новизной.

ВЛАДЕТЬ наиболее общими, универсальными методами действий, познавательными, творческими, социально-личностными навыками.

#### **1. В настоящее время в России реализуется Государственная програм-**

**ма:**

# 1) «Информационное общество»

- 2) «Информационное государство»
- 3) «Электронная Россия»
- 4) «Электронное правительство»
- 5) «Электронное государство»

#### **2. Протокол электронной почты:**

- 1) ТСР
- 2) UDP
- 3) HTTP
- 4) IMAP

#### **3. Для установки и удаления программ используется:**

- 1) панель задач
- 2) панель инструментов
- 3) панель управления

4) диспетчер задач

## **4. Как правильно увеличить отступ («красную строку») в MS Word:**

1) используя клавишу Пробел

2) используя клавишу Tab

3) сочетая клавиши Пробел и Tab

4) выполнить команду Абзац-Отступы и интервалы-Первая строка:отступ

# **5. Как правильно расположить заголовок по центру в MS Word:**

1) установить курсор перед заголовком и нажать несколько раз Пробел

2) установить курсор перед заголовком и нажать несколько раз Tab

3) установить курсор перед заголовком и нажать необходимое число раз Tab и Пробел

4) установить курсор на заголовок, нажать кнопку выравнивания По центру

### **6. Чтобы строки абзаца были в MS Word одинаковой длины, необходимо выделить абзац, а затем:**

1) нажать кнопку выравнивания По ширине

2) выполнить команду Формат-Абзац-Выровнять

3) выполнить команду Разметка страницы - Расстановка переносов -Авто

# **7. Где в MS Excel появляется маркер автозаполнения:**

- 1) в правом нижнем углу активной ячейки
- 2) в правом нижнем углу выделенного блока ячеек
- 3) в верхнем правом углу выделенного блока столбцов
- 4) в левом нижнем углу выделенного блока строк

5) все утверждения верны

# **8. Как правильно выделить всю таблицу в документе MS Word:**

1) дважды щелкнуть по таблице ЛКМ

2) установить курсор внутрь таблицы, выполнить команду Правка-Выделить все

3) щелкнуть по квадратику у угла таблицы

## **9. Для выделения несмежных элементов документа в MS Word необходимо удерживать клавишу:**

- 1) Alt
- 2) Shift
- 3) Ctrl
- 4) Insert

#### **10. Какая команда помещает выделенный фрагмент текста в буфер без удаления:**

1) копировать

- 2) вырезать
- 3) вставить
- 4) сохранить

### 11. Какое расширение имеют по умолчанию файлы MS Excel:

- $1)$  dot
- $2)$  xlt
- $3)$  xls
- $(4)$  rtf

 $5)$  hml

## 12. Сохранить документ MS Excel - это:

1) присвоить Книге Microsoft Office Excel имя

- 2) записать документ из оперативной памяти в постоянную память
- 3) записать документ из оперативной памяти на диск или внешний носитель
- 4) записать документ с диска или дискеты в постоянную память

### 13. Какой ячейки в таблице MS Excel нет:

- 1) AA100
- $2)$   $510$
- 3) M20
- 4) O30

# 14. Что означает появление #ЗНАЧ! в ячейке электронной таблицы:

1) числовое значение не помещается в ячейку

2) недопустимая ссылка

3) недопустимый тип аргумента

4) попытка деления на ноль

# 15. Фильтрация списка в электронной таблице - это:

1) изменение порядка расположения данных в строках и столбцах списка по определенному условию

2) отображение только тех строк таблицы, которые удовлетворяют заданным условиям

3) изменение порядка расположения данных в строках списка по определенному условию

4) изменение порядка расположения данных в столбцах списка по определенному условию

#### 16. Какое количество ключей можно использовать при сортировке списка в MS Excel:

 $1)$  два

2) три

 $3)$  пять

4) неограниченное количество

#### 17. Локальные сети бывают:

1) одноранговые

- 2) многоранговые (иерархические)
- 3) одноранговые и многоранговые (иерархические)

4) одноранговые, многоранговые (иерархические) и распределенные

### **18. Для работы в сети Интернет не используются:**

1) FTP-клиенты

2) почтовые программы

3) браузеры

4) программы мгновенного обмена сообщениями

5) программы дефрагментации

### **19. Какая программа не может быть использована в качестве почтовой:**

1) Microsoft InfoPath

2) Outlook Express

3) Microsoft Outlook

4) The Bat!

#### **20. Сокращенное обозначение городской сети:**

- 1) LAN
- 2) MAN

3) WAN

4) PAN

#### **21. Укажите, в каком случае правильно записан IP-адрес:**

- 1) <http://www.sports.ru>
- 2) ftp: $\ln \text{Im}(t)$  [ftp.matthoft.com](ftp://ftp.matthoft.com)
- 3) 194.84.93.29
- 4) http:\\www.rambler.ru

#### **22. Укажите,в каком случае правильно записан доменный адрес:**

- 1) <http://www.sports.ru>
- 2) ftp:/[ftp.matthoft.com](ftp://ftp.matthoft.com)
- 3) 194.84.93.29
- 4) http:\\www.rambler.ru

# **23. В государственных учреждениях не рекомендовано использование**

**ИПС:**

- 1) Google
- 2) Yandex
- 3) Rambler
- 4) Sputnik

#### **24. Какая из автоматизированных систем не связана с используемой концепцией управления:**

- 1) MRP
- 2) MRPII
- 3) ERP
- 4) ERPII
- 5) WMS

**25. Система MRPII, дополненная функциями финансового и кадрового управления - это:**

- 1) MRPIII
	- 2) ERP
	- 3) ЕАМ
	- 4) MES

**26. Какая из систем содержит блок системы управления взаимоотношениями с клиентами (CRM):**

- 1) MRPII
- 2) ERP
- 3) ERPII

**27. Направление эволюции стандартов и концепций информационных систем управления предприятием (бизнесом):**

- 1) ERP-ERPII-MRP-MRPII
- 2) ERP-ERPII-MRP-MRPII-MRPIII
- 3) MRP-MRPII-ERP-ERPII
- 4) MRP-MRPII-MRPIII-ERP-ERPII
- 5) MRP-MRPII-ERP-ERPII-ERPIII

#### **Критерии оценивания тестового задания:**

Тестовые задания оцениваются по шкале: 1 балл за правильный ответ, 0 баллов за неправильный ответ. Итоговая оценка по тесту формируется путем суммирования набранных баллов и отнесения их к общему количеству вопросов в задании. Помножив полученное значение на 100%, можно привести итоговую оценку к традиционной следующим образом:

#### **Процент правильных ответов, оценка**

90 - 100% *16 баллов и/или* «отлично» 70 -89 % *От 12 до 15 баллов и/или* «хорошо» 50-69 % *От 9 до 11 баллов и/или* «удовлетворительно» менее 50 % *От 0 до 8 баллов и/или* «неудовлетворительно»

#### **Примерная тематика рефератов (докладов с презентацией)**

- 1. Современная доктрина информационной безопасности РФ.
- 2. Состояние и направления развития информационных технологий в РФ.
- 3. Правовое регулирование информационной сферы в РФ.
- 4. Подпрограммы ЕП «Информационное общество».
- 5. Программа «Цифровая экономика».
- 6. Состояние и направления развития ОЕАС «Управление».
- 7. Состояние и направления развития вычислительной техники.
- 8. Современные операционные системы.
- 9. Свободные операционные системы.
- 10. Свободные пакеты прикладных программ.
- 11. Свободные растровые графические редакторы.
- 12. Свободные векторные графические редакторы.
- 13. Современные браузеры.
- 14. Современные антивирусные средства.
- 15. Настройки безопасности персонального компьютера.

#### **Критерии оценивания:**

*«отлично»:* глубокое и хорошо аргументированное обоснование темы; четкая формулировка и понимание изучаемой проблемы; широкое и правильное использование относящейся к теме литературы и примененных аналитических методов; содержание исследования и ход защиты указывают на наличие навыков работы студента в данной области; оформление работы хорошее с наличием расширенной библиографии; защита реферата (выступление с докладом) показала высокий уровень профессиональной подготовленности студента;

*«хорошо»:* аргументированное обоснование темы; четкая формулировка и понимание изучаемой проблемы; использование ограниченного, но достаточного для проведения исследования количества источников; работа основана на среднем по глубине анализе изучаемой проблемы и при этом сделано незначительное число обобщений; содержание исследования и ход защивыступление с докладом указывают на наличие практических навыков работы студента в данной области; доклад хорошо оформлен с наличием необходимой библиографии; ход защиты выступления с докладом показал достаточную научную и профессиональную подготовку студента;

*«удовлетворительно»:* достаточное обоснование выбранной темы, но отсутствует глубокое понимание рассматриваемой проблемы; в библиографии преобладают ссылки на стандартные литературные источники; труды, необходимые для всестороннего изучения проблемы, использованы в ограниченном объеме; заметна нехватка компетентности студента в данной области знаний; оформление доклада содержит небрежности; защита выступление с докладом показала удовлетворительную профессиональную подготовку студента;

*«неудовлетворительно»:* тема доклада представлена в общем виде; ограниченное число использованных литературных источников; шаблонное изложение материала; суждения по исследуемой проблеме не всегда компетентны; неточности и неверные выводы по рассматриваемой литературе; оформление доклада с элементами заметных отступлений от общих требований; во время выступления с докладом студентом проявлена ограниченная профессиональная эрудиция.

Оценки переводятся в рейтинговые балы в соответствии со шкалой, приведенной для итогового тестирования.

#### **Перечень вопросов для зачета**

- 1. Понятие информационной технологии.
- 2. Классификация информационных технологий.
- 3. Информационные революции. Понятие информационного общества.
- 4. Государственная программа «Информационное общество».
- 5. Общегосударственная автоматизированная система «Управление».
- 6. Виды обеспечения информационных технологий и систем.
- 7. Техническое обеспечение информационных технологий и систем.
- 8. Программное обеспечение информационных технологий и систем.
- 9. Средства организационной техники.
- 10. Средства коммуникационной техники.
- 11. Классификация средств компьютерной техники.
- 12. Системное программное обеспечение.
- 13. Классификация и история развития операционных систем.
- 14. Принципы графической операционной системы.
- 15. Прикладное программное обеспечение.
- 16. Системы обработки текстовой информации.
- 17. Текстовые редакторы и процессоры.
- 18. Офисные пакеты прикладных программ.
- 19. Электронные таблицы.
- 20. Графические редакторы.
- 21. Средства работы с мультимедиа.
- 22. Базы данных. Понятие и типы.
- 23. Системы управления базами данных.
- 24. Понятие базы знаний и интеллектуальной системы.
- 25. Экспертные системы. Понятие и структура.
- 26. Понятие и методы обеспечения информационной безопасности.
- 27. Компьютерные вирусы и борьба с ними.
- 28. Основные методы защиты данных.
- 29. Платформы информационных систем управления предприятием.
- 30. Классификация информационных систем управления предприятием.
- 31. Программные средства для решения отдельных категорий задач.
- 32. Информационные технологии в сетевой обработке информации.
- 33. Справочно-правовые системы в профессиональной деятельности.
- 34. Навигация в сети Интернет.
- 35. Службы сети Интернет.
- 36. Информационные ресурсы сети Интернет.
- 37. Информационные системы и программы для автоматизации АПК.
- 38. Экспертные системы в АПК.
- 39. Прикладное программное обеспечение анализа данных.
- 40. Образовательные информационные ресурсы и технологии.

#### **Критерии оценивания:**

*«зачтено»:* выставляется при условии, если студент показывает хорошие знания изученного учебного материала; самостоятельно, логично и последовательно излагает и интерпретирует материалы учебного курса; полностью раскрывает смысл предлагаемого вопроса; владеет основными терминами и понятиями изученного курса; показывает умение переложить теоретические знания на предполагаемый практический опыт.

*«не зачтено»:* выставляется при наличии серьезных упущений в процессе изложения учебного материала; в случае отсутствия знаний основных понятий и определений курса или присутствии большого количества ошибок при интерпретации основных определений; если студент показывает значительные затруднения при ответе на предложенные основные и дополнительные вопросы; при условии отсутствия ответа на основной и дополнительный вопросы.

#### **4. Методические материалы, определяющие процедуры оценивания знаний, умений, навыков и (или) опыта деятельности, характеризующих этапы формирования компетенций**

Процедура оценки знаний, умений и навыков и (или) опыта деятельности, характеризующих этапы формирования компетенций, производится преподавателем в форме текущего контроля и промежуточной аттестации.

Для повышения эффективности текущего контроля и последующей промежуточной аттестации студентов осуществляется структурирование дисциплины на модули. Каждый модуль учебной дисциплины включает в себя изучение законченного раздела, части дисциплины.

Основными видами текущего контроля знаний, умений и навыков в течение каждого модуля учебной дисциплины являются

• устный опрос;

• тестовый контроль.

Студент должен выполнить все контрольные мероприятия, предусмотренные в модуле учебной дисциплины к указанному сроку, после чего преподаватель проставляет балльные оценки, набранные студентом по результатам текущего контроля модуля учебной дисциплины.

Контрольное мероприятие считается выполненным, если за него студент получил оценку в баллах, не ниже минимальной оценки, установленной программой дисциплины по данному мероприятию.

Промежуточная аттестация обучающихся по дисциплине проводится в виде итогового тестирования и/или зачета в устной форме.

Основным методом оценки знаний, умений и навыков и (или) опыта деятельности, характеризующих этапы формирования компетенций является балльнорейтинговая система, которая регламентируется положением «О балльнорейтинговой системе оценки качества освоения образовательных программ в ФГБОУ ВО Белгородский ГАУ».

Основными видами поэтапного контроля результатов обучения студентов являются: входной контроль, текущий контроль, рубежный (промежуточный) контроль, творческий контроль, выходной контроль (зачет).

Студент должен выполнить все контрольные мероприятия, предусмотренные в модуле учебной дисциплины к указанному сроку, после чего преподаватель проставляет балльные оценки, набранные студентом по результатам текущего контроля модуля учебной дисциплины.

Контрольное мероприятие считается выполненным, если за него студент получил оценку в баллах, не ниже минимальной оценки, установленной программой дисциплины по данному мероприятию. Уровень развития компетенций оценивается с помощью рейтинговых баллов.

Общий рейтинг по дисциплине складывается из входного, рубежного, выходного (итоговый тест, вопросы к зачету) и творческого рейтинга.

Входной (стартовый) рейтинг - результат входного контроля, проводимого с целью проверки исходного уровня подготовленности студента и оценки его соответствия предъявляемым требованиям для изучения данной дисциплины.

Он проводится на первом занятии при переходе к изучению дисциплины (курса, раздела). Оптимальные формы и методы входного контроля: тестирование, программированный опрос, в т.ч. с применением ПЭВМ и ТОО и др.

Рубежный рейтинг - результат рубежного (промежуточного) контроля по каждому модулю дисциплины, проводимого с целью оценки уровня знаний, умений и навыков студента по результатам изучения модуля. Оптимальные формы и методы рубежного контроля: устные собеседования, результаты выполнения лабораторных заданий, тесты, в т.ч. с использованием ПЭВМ и ТСО.

Выходной рейтинг - результат аттестации на окончательном этапе изучения дисциплины по итогам сдачи зачета, проводимого с целью проверки освоения информационно-теоретического компонента в целом и основ практической деятельности в частности. Оптимальные формы и методы выходного контроля: итоговое тестирование, индивидуальные собеседования.

Творческий рейтинг – составная часть общего рейтинга дисциплины, представляет собой результат выполнения студентом индивидуального творческого задания различных уровней сложности.

В рамках рейтинговой системы контроля успеваемости студентов, семестровая составляющая балльной оценки по дисциплине формируется при наборе заданной в программе дисциплины суммы баллов, получаемых студентом при текущем контроле в процессе освоения модулей учебной дисциплины в течение семестра.

Максимальная сумма рейтинговых баллов по учебной дисциплине составляет 100 баллов.

Оценка «зачтено» ставится в том случае, если итоговый рейтинг студента составил 60 и более.

Оценка «не зачтено» ставится в том случае, если итоговый рейтинг студента составил менее 60 баллов.